Activity

 $\overline{a}$ 

## CENTER:&show([http://dolittle.eplang.jp/data/wiki\\_image/image320/pingpong3.png,50%](http://dolittle.eplang.jp/data/wiki_image/image320/pingpong3.png,50%),

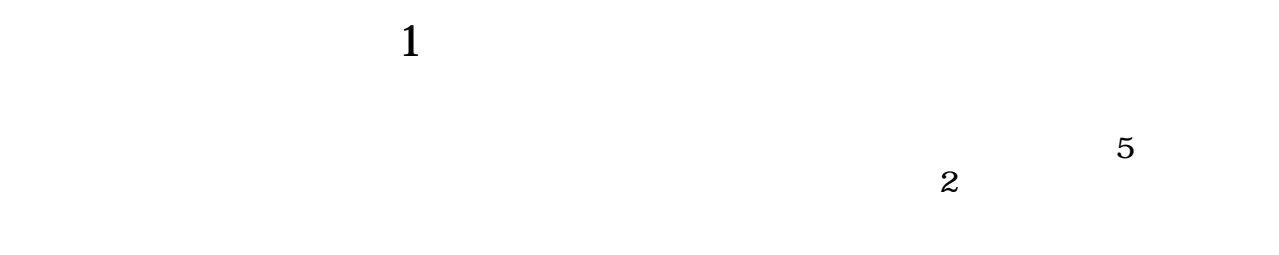

## CENTER:&show([http://dolittle.eplang.jp/data/wiki\\_image/image320/pingpong1.png,50%](http://dolittle.eplang.jp/data/wiki_image/image320/pingpong1.png,50%),

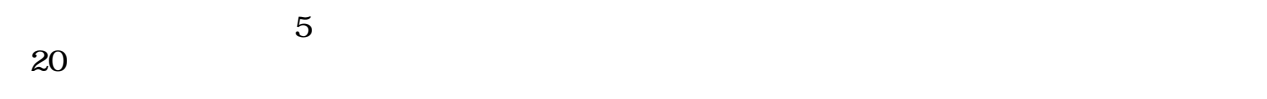

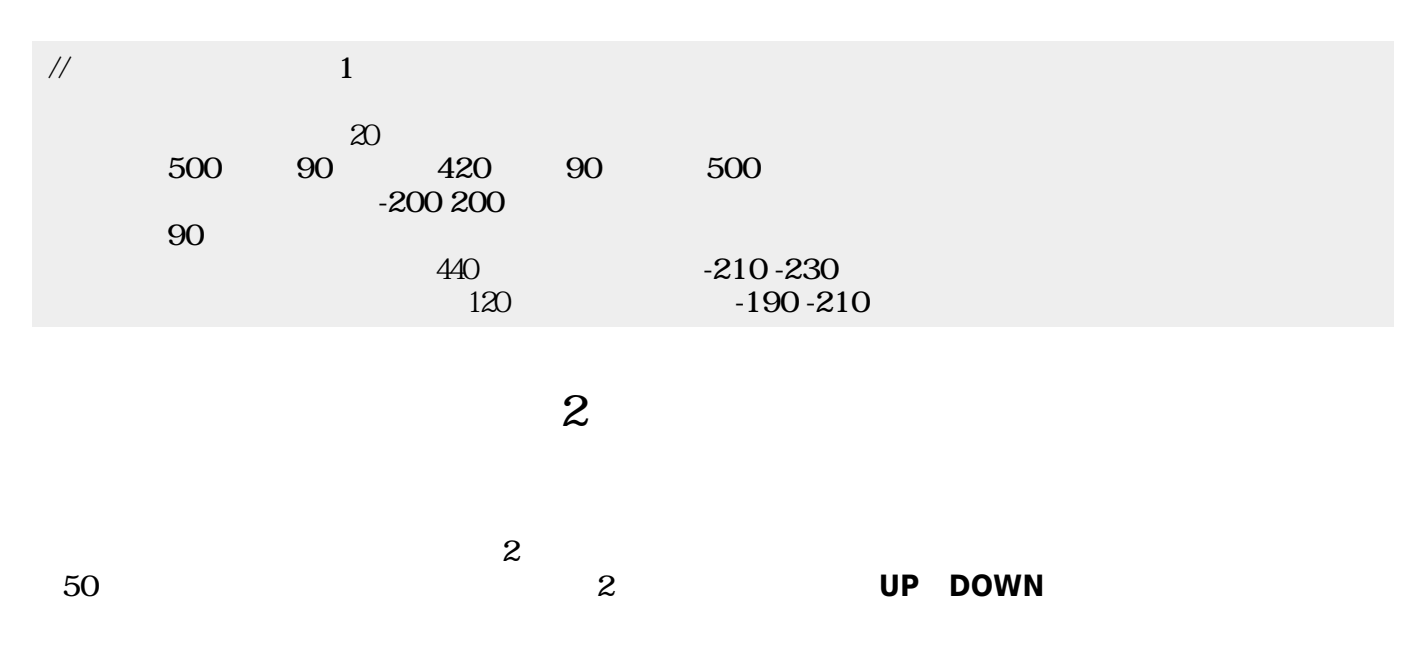

CENTER:&show([http://dolittle.eplang.jp/data/wiki\\_image/image320/pingpong2.png,50%](http://dolittle.eplang.jp/data/wiki_image/image320/pingpong2.png,50%),

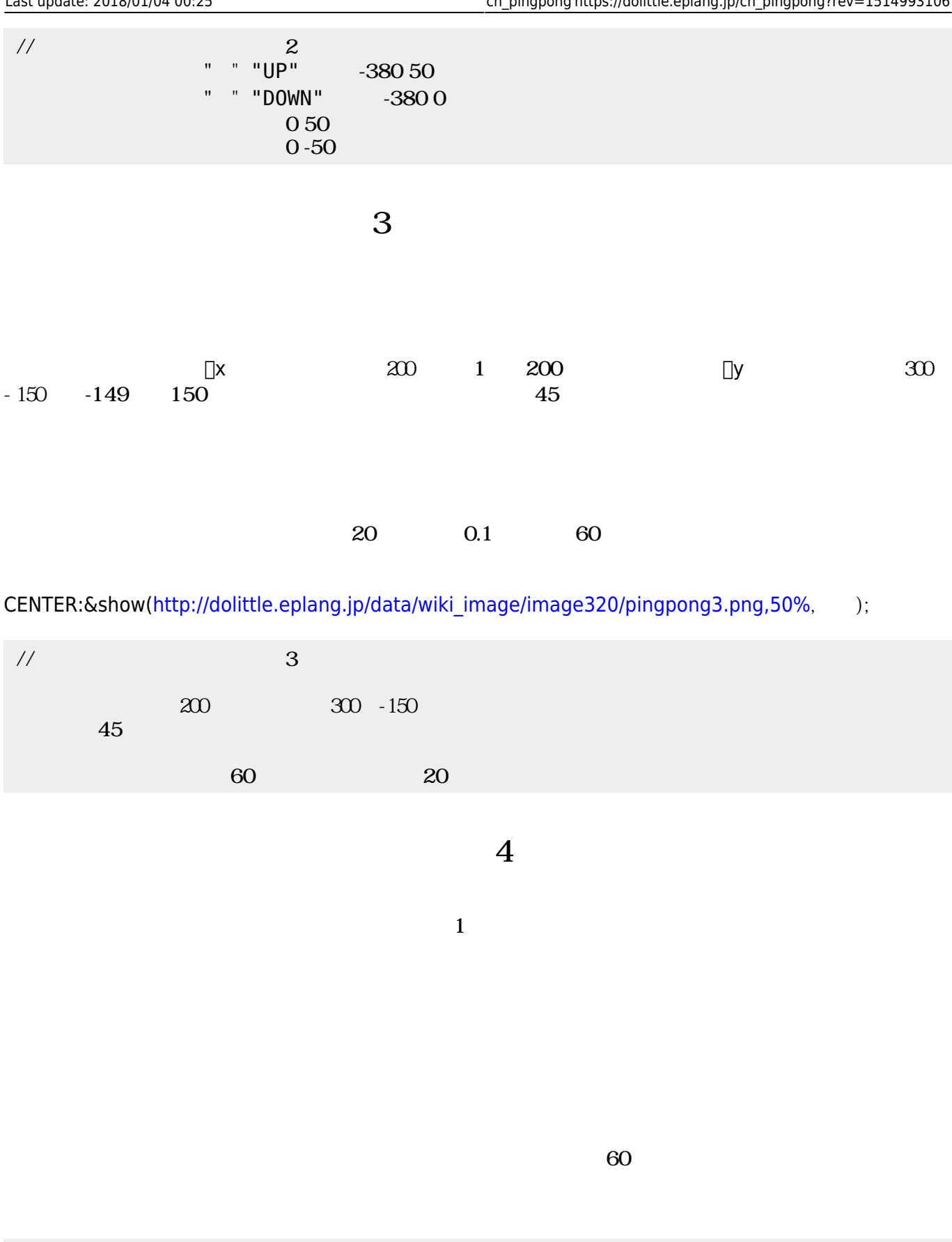

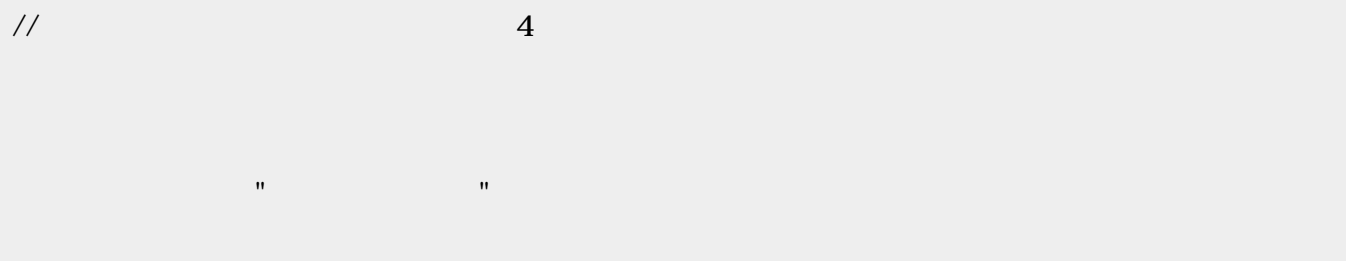

CENTER:&show([http://dolittle.eplang.jp/data/wiki\\_image/image320/pingpongOver.png,50%](http://dolittle.eplang.jp/data/wiki_image/image320/pingpongOver.png,50%), CENTER:&show([http://dolittle.eplang.jp/data/wiki\\_image/image320/pingpongClear.png,50%](http://dolittle.eplang.jp/data/wiki_image/image320/pingpongClear.png,50%),extillering.com

ラベル! "ゲームオーバー! " る (赤)文字色。

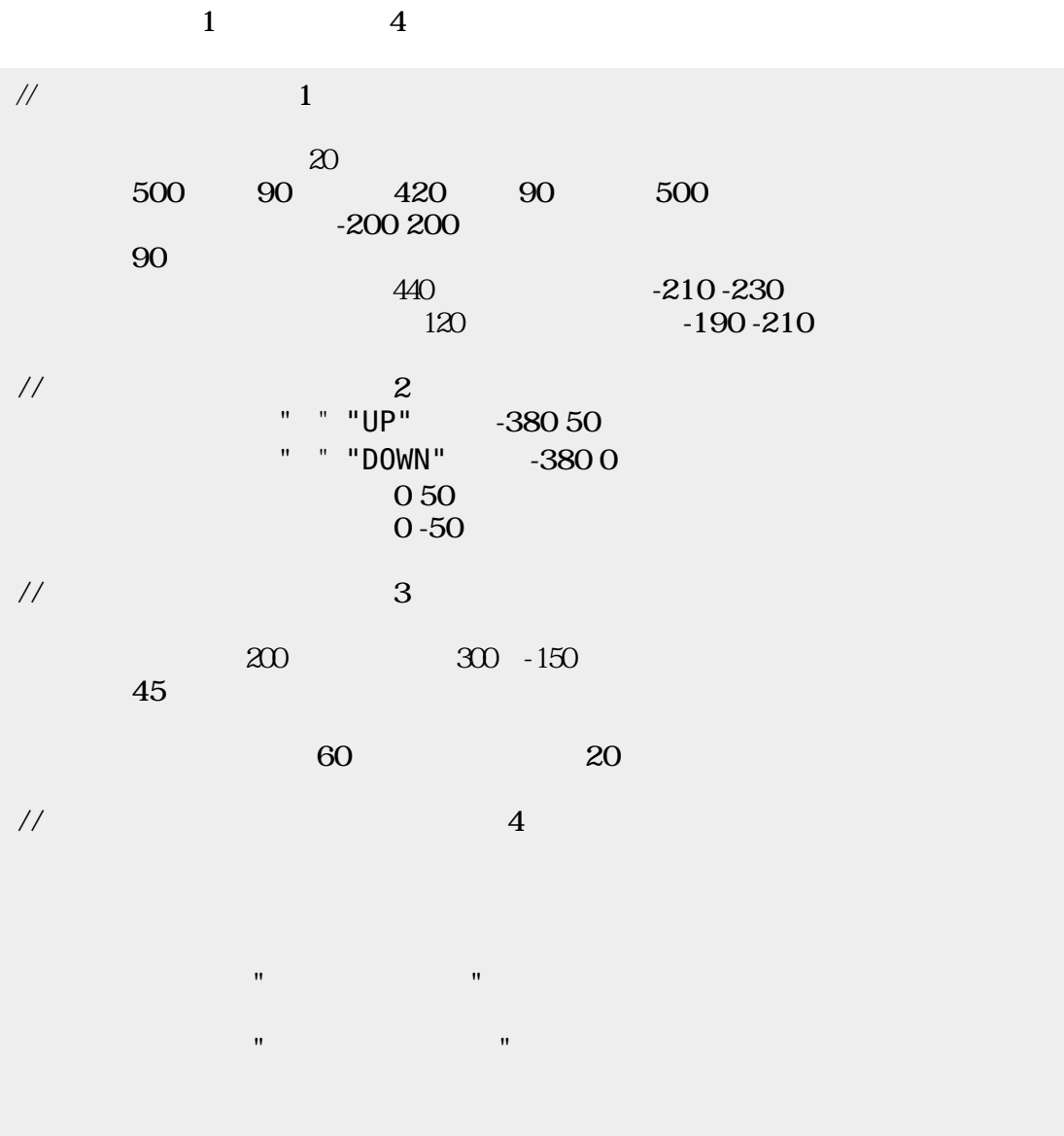

From:  $h$ ttps://dolittle.eplang.jp/

Permanent link: **[https://dolittle.eplang.jp/ch\\_pingpong?rev=1514993106](https://dolittle.eplang.jp/ch_pingpong?rev=1514993106)**

Last update: **2018/01/04 00:25**

 $\pmb{\times}$